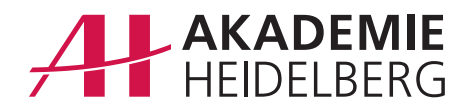

# **Alle Termine unter Kontrolle mit MS Outlook**

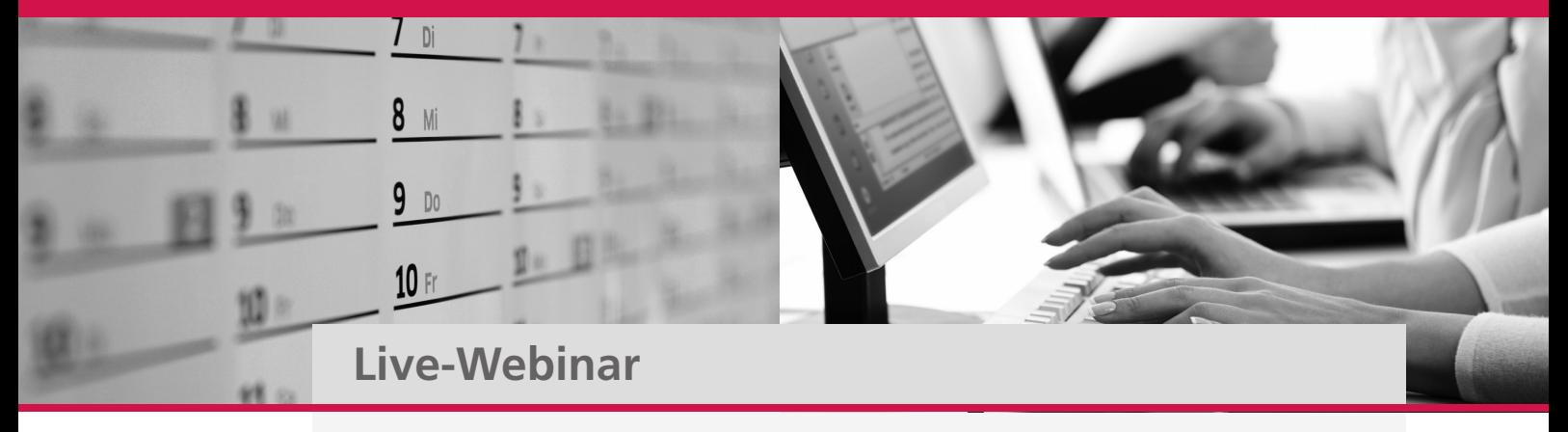

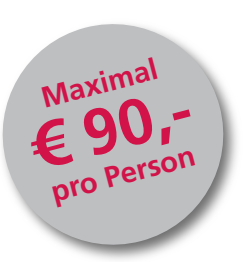

- � **Die Stellvertreterfunktion: perfekte Kontrolle über mehrere Kalender**
- � **Der Termin-Navigator: Serientermine erstellen**
- � **Termine mit mehreren Teilnehmern: planen, einladen, organisieren**
- � **Terminabsagen oder Zusagen anfordern und die Antworten einsehen**
- � **Umfragen und Abstimmungen**
- � **Kalenderjournale mit anderen teilen**
- � **Integration weiterer Outlook-Komponenten**

### **Referent**

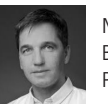

Moritz Kittelberger Business Coach Personal Effect, Ludwigshafen

## Seminarziel

Im modernen Büroalltag ist die Planung, Organisation und Durchführung von Termi‐ nen und Meetings allgegenwärtig. Und oft sind es dabei gleich mehrere Kalender, die Frau oder Mann im Blick haben muss. Neben dem Finden gemeinsamer Time-Slots, dem anschließenden Einladen per E-Mail sowie der Bearbeitung der Zu- oder Absagen gibt es noch zahlreiche weitere Anforderungen, die die Arbeit mit elektroni‐ schen Kalendern recht anspruchsvoll machen. Da ist es auf jeden Fall ratsam, genau die Funktionen zu beherrschen, die einem diese Arbeit so einfach wie möglich machen.

In unserem 60-minütigen Intensiv-Webinar dreht sich alles um die Frage, wie Sie mit Hilfe von MS Outlook die zuvor beschriebenen Anforderungen effektiv und effizient erfüllen können. Neben Funktionen wie dem Termin-Navigator, dem Erstellen von Serienterminen oder dem Teilen von Kalenderjournalen mit anderen Anwendern werden auch spezielle Anwendungen behandelt wie etwa die Planung, Durchführung und Auswertung von Umfragen.

Auch der Austausch mit den anderen Core-Komponenten der Software wie dem E-Mail-, dem Kontakt- oder dem Aufgabenmodul wird ausführlich beschrieben. So erhalten Sie eine solide und umfassende Basis, die Ihnen den Büroalltag in vielerei Hinsicht erleichtern wird.

# **Kontaktformular** info@akademie-heidelberg.de

#### Seminarzeit

60-minütiges Live-Webinar an Ihrem Wunschtermin

#### Teilnahmegebühren

Einzel-Schulung:  $€ 90, - (zzgl. gestzl. USt)$ <br>2-5 Personen:  $€ 150 - (zzgl. destzl. USt)$  $\epsilon$  150,– (zzgl. gesetzl. USt) mehr als 5 Personen: € 190,– (zzgl. gesetzl. USt)

Haben Sie Interesse an diesem individuellen Live-Webinar?

Schicken Sie uns Ihre Anfrage gerne per Fax an 06221/65033-29, per Mail an info@akademie-heidelberg.de oder sprechen Sie mit uns persönlich unter 06221/65033-0.

Gerne beantworten wir Ihre Fragen.

Name, Vorname

Firma

E-Mail / Telefon

Wunschtermin:

# In wenigen Schritten zum Webinar

- **Wir stimmen Ihren Wunschtermin** mit dem Referenten ab
- Einen Tag vor Beginn des Webinars erhalten Sie Ihre Zugangsdaten per E-Mail
- **Am Tag des Webinars wählen Sie** sich in den virtuellen Semianrraum ein
- Sie hören den Vortrag des Referenten und sehen seine Präsentation
- � Über Ihr Mikrofon und Ihre Kamera können Sie mit dem Referenten sprechen und Fragen stellen

## Allgemeine Geschäftsbedingungen

Es gelten unsere Allgemeinen Geschäftsbedin‐ gungen (Stand: 01.01.2010), die wir Ihnen auf Wunsch gerne zusenden. Unter www.akademie-heidelberg.de/agb können Sie diese jederzeit einsehen.

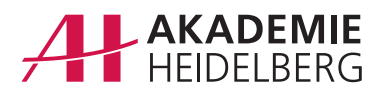

# **AH Akademie für Fortbildung Heidelberg GmbH**

Maaßstraße 28, 69123 Heidelberg Telefon 06221/65033-0, Telefax 06221/65033-69 info@akademie-heidelberg.de www.akademie-heidelberg.de